Экспериментальное определение постоянных времени экспонент, коэффициента затухания и частоты колебаний производится с помощью осциллографа. Осциллограф является универсальным прибором для наблюдения электрических сигналов и измерения их параметров в диапазоне от единиц микровольт до сотен вольт и длительностью от единиц наносекунд до десятков секунд.

По точности измерения напряжения и временных параметров осциллографы согласно ГОСТу разделяют на четыре класса, основные погрешности которых не превышают 3%, 5%, 10% и 12% соответственно.

Точность измерений зависит от размеров рабочей области экрана, ширины луча и указывается для случая, когда размеры изображения превышают 30% от размеров экрана. Для достижения минимальных погрешностей нужно стремиться к тому, чтобы изображение сигнала занимало 80...90% рабочей площади экрана. В этом случае погрешность измерений будет в 1,5...2 раза меньше паспортного значения.

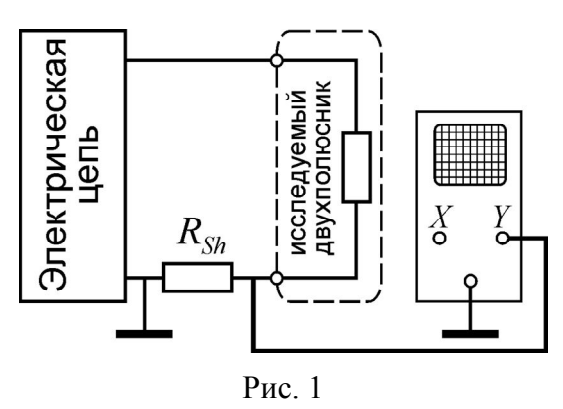

 $\overline{a}$ 

Для выполнения измерений на экранах осциллографов имеется координатная сетка. Обычно по горизонтали число делений равно десяти, а по вертикали - восьми. На центральных линиях координатной сетки нанесены децимальные деления. Такие же деления нанесены на горизонтальных линиях, соответствующих *0,1* от высоты рабочей области экрана и *0,9* (рис. 2).

При линейной развёртке горизонтальные координаты точек изображения соответствуют времени, а вертикальные – напряжению на входе канала *Y*. Интервал времени  $\Delta t$  между двумя точками вычисляется как

$$
\Delta t = t_2 - t_1 = (x_2 - x_1)m_X,
$$

где  $x_1$  и  $x_2$  – координаты точек в делениях по горизонтали (оси *X*), а  $m_X$  – масштаб изображения по оси *X* в [с/дел], [мс/дел] или [мкс/дел], называемый коэффициентом развёртки.

Разность потенциалов (напряжение)  $\Delta u$  между точками изображения равна

$$
\Delta u = u_2 - u_1 = (y_2 - y_1)m_Y,
$$

где  $y_1$  и  $y_2$  – координаты точек в делениях по вертикали (оси *Y*), а  $m_y$  – масштаб изображения по оси *Y* в [В/дел], [мВ/дел] или [мкВ/дел]\* , называемый чувствительностью канала *Y*.

Измерительные каналы осциллографа обладают очень высоким входным сопротивлением. Поэтому измерение токов с помощью осциллографа воз-

<sup>\*</sup> в масштабах осей *X* и *Y* время и напряжение соотносятся с большими делениями координатной сетки экрана

можно только посредством измерения падения напряжения на низкоомном шунте, включаемом в разрыв электрической цепи (рис. 1). Тогда разность мгновенных значений тока между точками его изображения с координатами  $y_1$  и  $y_2$  будет равна

$$
\Delta i = \Delta u / R_{sh} = (y_2 - y_1) m_Y / R_{sh}, \qquad (4)
$$

где  $R_{sh}$  – резистанс шунта в омах.

Все измерения координат по оси *Y* должны выполняться на центральной вертикальной шкале экрана с точностью до 0,1 деления, т.е. с точностью до одного штриха оси. Для этого в осциллографах существует возможность смещения изображения по оси *X*, что позволяет переместить точку измерения на центральную шкалу.

Измерения временных интервалов должны выполняться либо на центральной горизонтальной шкале экрана, либо на одной из горизонтальных линий с децимальными делениями, что достигается смещением изображения по оси *Y*.

Ниже мы рассмотрим методику определения временных параметров с помощью модели осциллографа, обладающей всеми свойствами и основными органами управления реального прибора.

## Определение параметров экспонент

Экспоненциальные функции времени имеют вид, показанный на рис. 2. Их параметрами являются начальное и конечное значение  $a(0_+)$ ;  $a(\infty)$ , а также постоянная времени т.

Очевидно, что экспоненты на рис 2 (а) и (б) отличаются только несущественными начальными значениями до коммутации  $a(0)$ , а экспонента на рис. 2 (в) отличается от экспоненты на рис. 2 (а) только знаком. Поэтому в дальнейшем мы подробно рассмотрим алгоритм определения параметров экспоненты рис. 2 (a).

Для определения начального значения экспоненты вида рис. 2 (а) или (б) нужно развернуть изображение сигнала так, чтобы начальный участок занимал возможно большую часть экрана. При этом нулевое установившееся значение нужно сместить на нижний край экрана (рис. 3, 6), а затем сместить

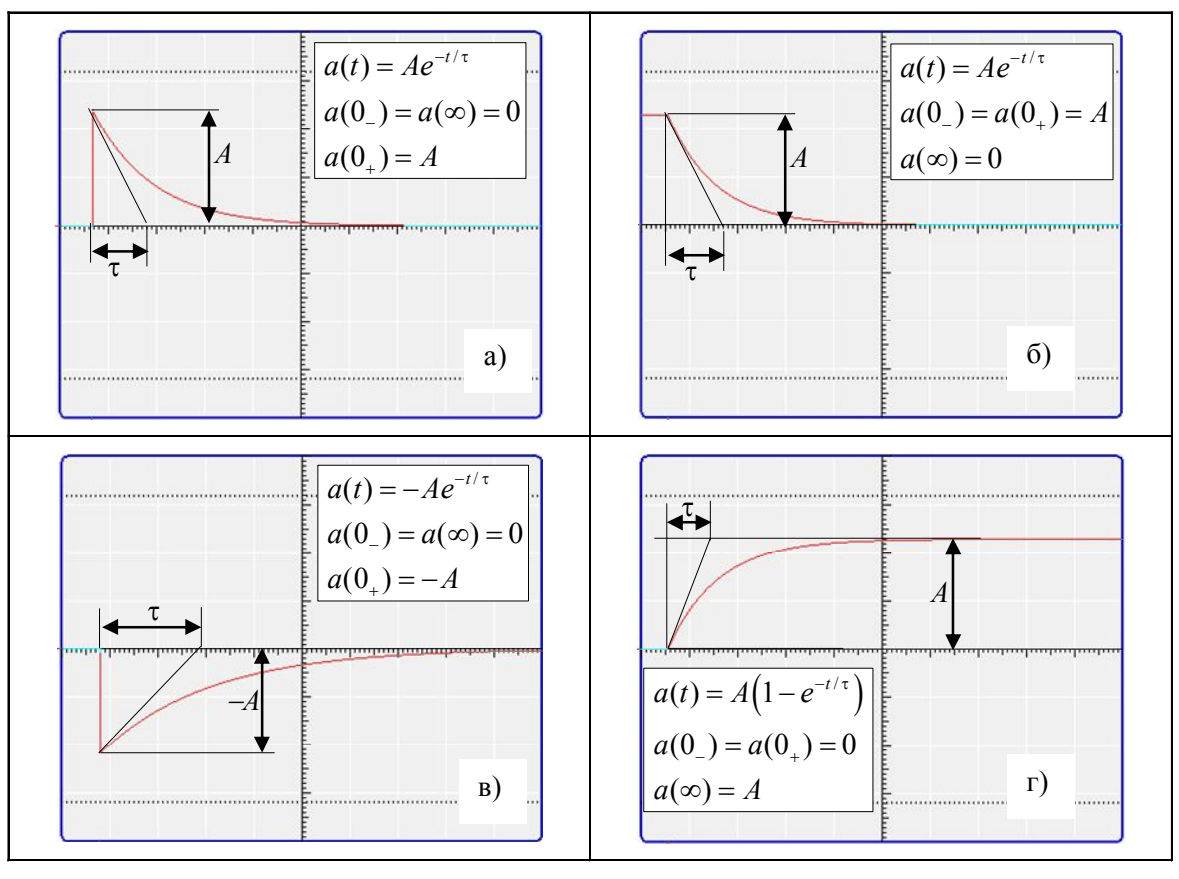

Рис. 2

точку, соответствующую моменту времени  $t = 0$ , на центральную линию (рис. 3, в). Измерив отрезок *ab*, мы получим искомую величину  $a(0) = A = ab \cdot m_v = 6.9 \cdot 25.0 = 172.5 \text{ mB}$ 

Для вычисления постоянной времени экспоненты достаточно определить её значение в любой произвольной точке. Действительно, значения экспоненты в момент времени t равно

$$
a(t) = Ae^{-t/\tau} = a(0_{+}) \cdot e^{-t/\tau}.
$$
 (1)

Тогда постоянная времени т равна

$$
\tau = -\frac{t}{\ln[a(t)/a(0_+)]}.\tag{2}
$$

Сместив начальную точку на левый край экрана, можно получить изображение экспоненты, соответствующее приблизительно двум третям продолжительности переходного процесса (рис. 3, *г*).

Все измерения отрезков нужно производить, используя центральные линии экрана. После соответствующих настроек мы получили две точки пере-

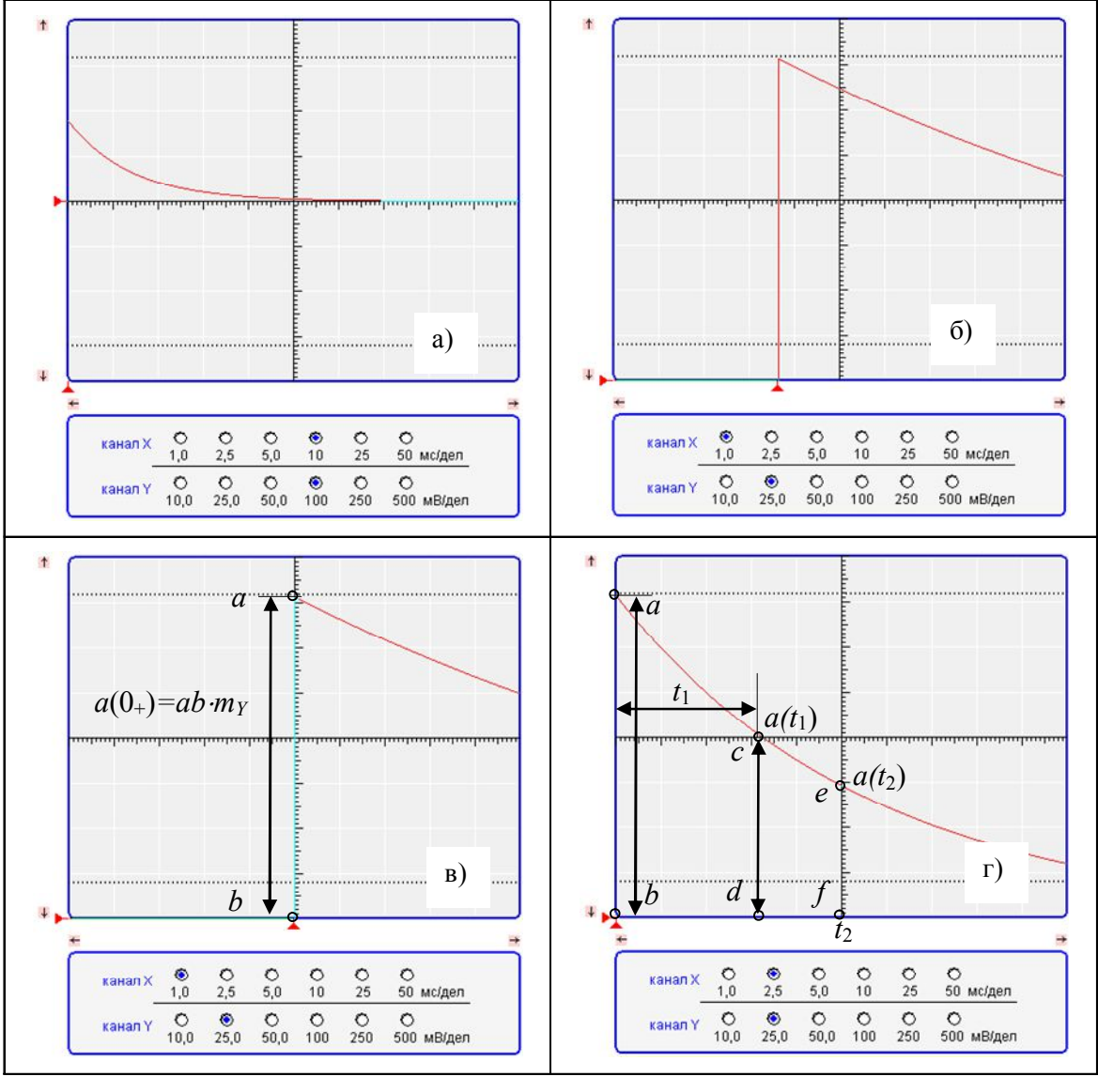

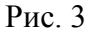

сечения экспоненты с центральными линиями (рис. 3, г). Аргумент натурального логарифма в выражении (2) определяется отношением  $a(t)/a(0)$ , поэтому если измерение этих величин производить при одинаковой чувствительности канала Y, то  $a(t)/a(0) = cd/ab$  или  $a(t)/a(0) = ef/ab$  (рис. 3, 2).

справедливо  $a(t_1) \equiv cd/ab = 4,0/6,9 = 0,579$ Для точки с  $\boldsymbol{\mathsf{M}}$  $t_1 = 3, 2 \cdot 2, 5 = 8, 0$  MC, a для точки  $e - a(t_2) = ef / ab = 2, 9/6, 9 = 0, 420$  $\overline{M}$  $t_1 = 5, 0 \cdot 2, 5 = 12, 5$  мс. Отсюда в соответствии с (2) постоянная времени

$$
\tau_1 = -\frac{t_1}{\ln(a_1/a_0)} = -\frac{8,0}{\ln(0,579)} = 14,67 \text{ m}c;
$$
  

$$
\tau_2 = -\frac{t_2}{\ln(a_2/a_0)} = -\frac{12,5}{\ln(0,420)} = 14,42 \text{ m}c.
$$

Истинное значение постоянной времени составляет 14 мс, т.е. относительная погрешность её определения равна 4,7% и 3,0% соответственно, что вполне удовлетворительно для условий модели эксперимента.

Для экспоненты вида  $a(t) = -Ae^{-t/\tau}$  справелливо всё, что отмечено выше для экспоненты с положительным знаком. Отличие заключается только в настройке изображения. Нулевое значение нужно смещать на верхний край экрана и отсчёт ординат производить от этого края (рис. 4, г). Тогда для точки с получим  $a(t_1) \equiv cd / ab = 0.5/4, 9 = 0.102$ ;  $t_1 = 5.0 \cdot 10.0 = 50.0$  мс и

$$
\tau_1 = -\frac{t_1}{\ln(a_1/a_0)} = -\frac{50,0}{\ln(0,102)} = 21,9 \text{ m.c.}
$$

В случае экспоненты вида

$$
a(t) = A\left(1 - e^{-t/\tau}\right) \tag{3}
$$

(рис. 3, г) начальное и установившееся значения равны соответственно  $a(0) = 0; a(\infty) = A$ 

Для определения установившегося значения изображение сигнала нужно развернуть так, чтобы горизонтальный участок, соответствующий окончанию переходного процесса, занимал бо́льшую часть экрана и пересекал центральную линию. При этом начальное нулевое значение следует сместить на нижний край экрана (рис. 4, б). Тогда искомая величина

$$
a(\infty) = A = ab \cdot m_{y} = 4, 6 \cdot 50, 0 = 230, 0 \text{ MB}.
$$

Постоянную времени экспоненты т можно определить из выражения (3) по известному значению  $a(t)$  в произвольный момент времени t как

$$
\tau = -\frac{t}{\ln[1 - a(t)/a(\infty)]}
$$
(4)

Изменив коэффициент развёртки, можно получить изображение, соответствующее рис. 4 (в). Здесь также есть две точки пересечения экспоненты с центральными линиями экрана - точки а и b. Для этих точек справедливо  $a(t_1) \equiv cd / ab = 3, 2/4, 6 = 0, 695;$  $t_1 = 5, 0 \cdot 2, 5 = 12, 5$  MC  $\mathbf{M}$  $a(t_2) \equiv ef / ab = 4.0/4, 6 = 0.869; t_2 = 8.45 \cdot 2.5 = 21.125$  Mc. Отсюла

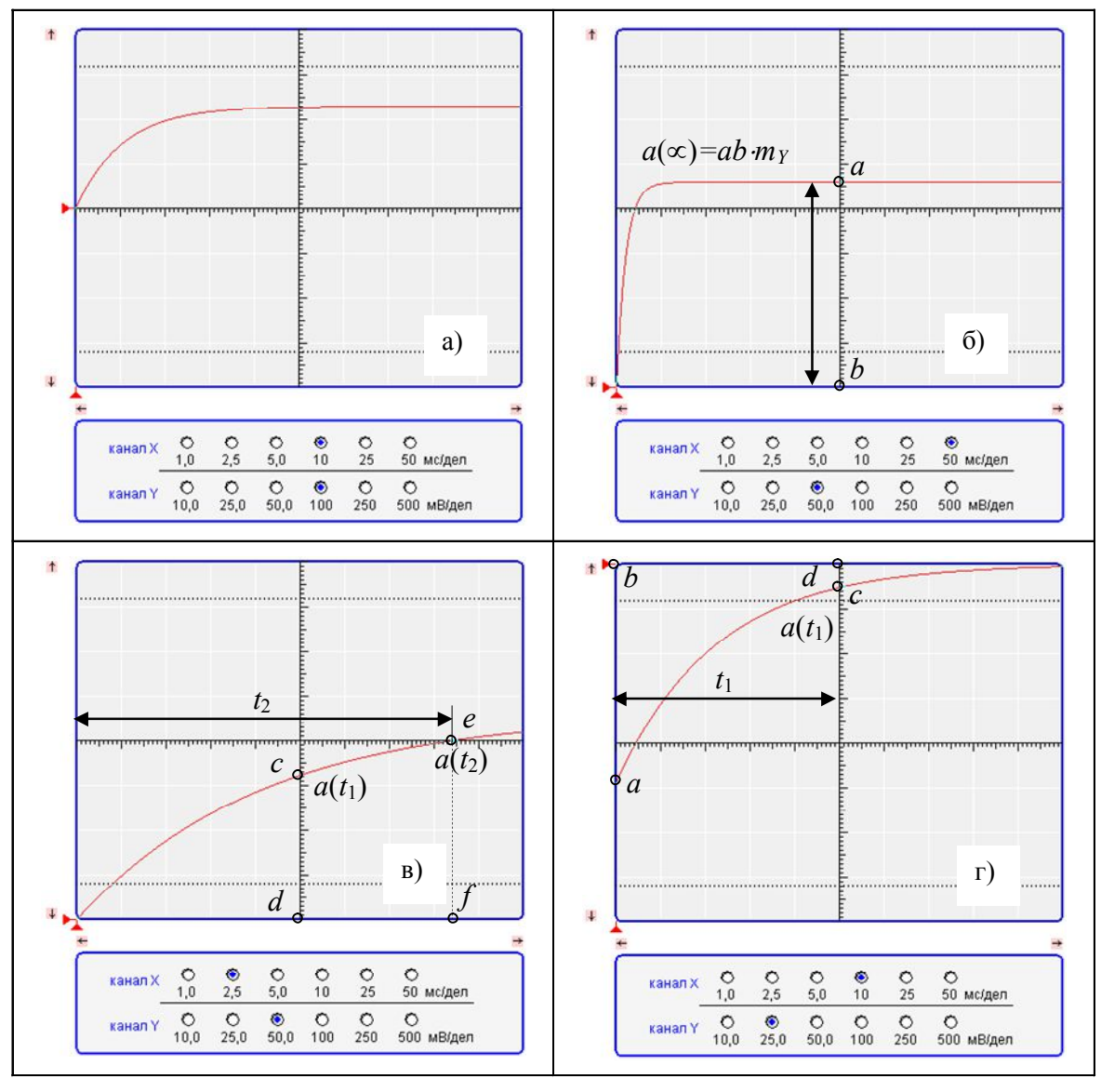

Рис. 4

$$
\tau_1 = -\frac{t_1}{\ln(1 - a_1/a_\infty)} = -\frac{12,5}{\ln(0,695)} = 10,51 \text{ mc};
$$
  

$$
\tau_2 = -\frac{t_2}{\ln(1 - a_2/a_\infty)} = -\frac{21,125}{\ln(0,869)} = 10,37 \text{ mc}.
$$

Относительная погрешность определения постоянной времени для двух точек равна соответственно 1,6% и 0,3%.

Постоянную времени экспоненты (3) можно определить, не используя установившееся значение  $a(\infty)$ , если вспомнить, что её производная  $da/dt$ равна

$$
\frac{d}{dt}a(t) = \frac{A}{\tau}e^{-t/\tau}
$$

.

Следовательно, отношение производных в двух любых точках

$$
\frac{da_1}{dt} = \frac{A}{\tau} e^{-t_1/\tau}; \frac{da_2}{dt} = \frac{A}{\tau} e^{-t_2/\tau}
$$
  

$$
\downarrow \qquad \qquad \downarrow
$$
  

$$
\frac{da_1}{dt} \cdot \frac{dt}{da_2} = \frac{da_1}{da_2} = e^{(t_2 - t_1)/\tau}
$$

Отсюда

$$
\tau = \frac{t_2 - t_1}{\ln\left(\frac{da_1}{da_2}\right)}
$$

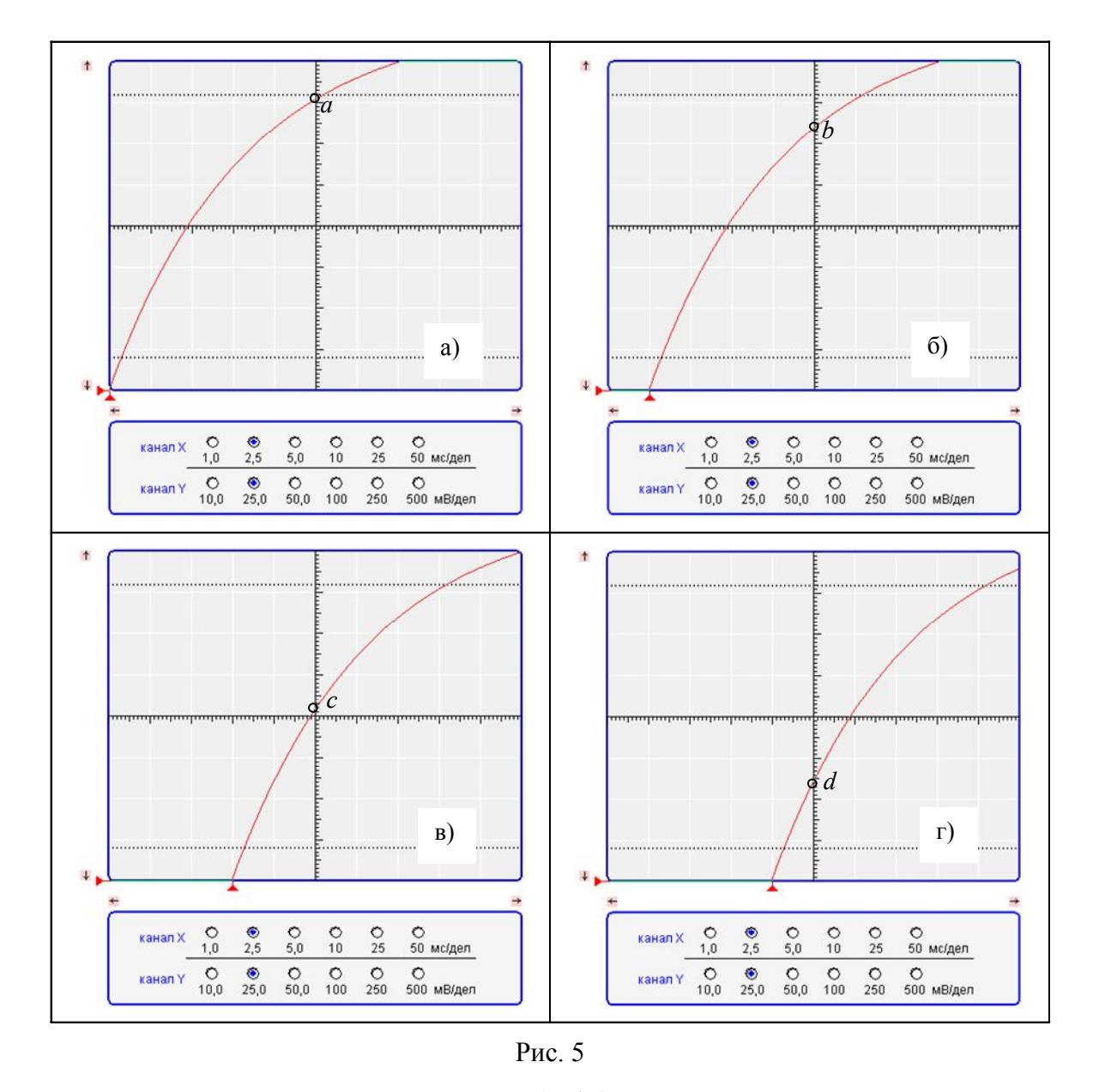

Отношение бесконечно малых  $da_1/da_2$  можно заменить конечными разностями, т.е.

$$
\tau = \frac{t_2 - t_1}{\ln(\Delta a_1 / \Delta a_2)} = \frac{t_2 - t_1}{\ln\left[\frac{a(t_1) - a(t_1 \pm \Delta t)}{a(t_2) - a(t_2 \pm \Delta t)}\right]}
$$
(5)

где  $\Delta t$  – смещение по времени относительно  $t_1$  и  $t_2$  обязательно одинаковое и взятое с одинаковыми знаками для обеих точек.

На рис. 5 показана последовательность определения координат точек для вычисления т. Ордината точки а соответствует 7,1 дел (рис. 5, а). Смещением экспоненты на одно деление вправо мы получим точку *b* с ординатой, равной 6,4 дел., смещённую во времени на 2,5 мс, т.е.  $\Delta t = -1 \cdot 2, 5 = -2, 5$  мс. Аналогично смещены по отношению к друг другу точки с и d с ординатами 4,15 и 2,4 дел. соответственно.

Для вычисления логарифма отношения разностей ординат не имеет значения чувствительность канала Y, поэтому

$$
\tau = \frac{(5-2) \cdot 2, 5}{\ln \left[\frac{4, 15-2, 4}{7, 1-6, 4}\right]} = 8,185 \text{ mc}
$$

Вычисление этой постоянной по описанному выше методу даёт значение  $\tau = 8.037$  мс, что соответствует погрешности -1.9%, в то время как погрешность расчёта по конечным разностям составляет -0,06%. Столь малая погрешность объясняется измерениями, выполняемыми на крупномасштабном изображении сигнала.

Очевидно, что этот метод можно использовать также для экспоненты вида (1). В этом случае не требуется определение начального значения экспоненты.

## Определение параметров колебательного процесса

В случае колебательного переходного процесса (рис. 6, *а*), например, разрядки конденсатора через катушку индуктивности, изменение тока в электрической цепи описывается функцией вида

$$
a(t) = -A e^{-\delta t} \sin \omega t.
$$

Коэффициент затухания δ можно определить по соотношению сигналов в двух любых точках, смещённых на время, равное одному периоду колебаний Т. Действительно.

$$
D = \frac{a(t)}{a(t+T)} = \frac{-Ae^{-\delta t}\sin \omega t}{-Ae^{-\delta(t+T)}\sin(\omega t + T)} = e^{\delta T} \Rightarrow \delta = \frac{\ln D}{T}.
$$
 (6)

Точками, используемыми в отношении D, могут быть две соседние амплитуды колебаний одного знака. Период колебаний несложно определить по интервалу между любыми двумя точками изображения, соответствующими одной фазе колебаний. Например, между нулевыми точками. Тогда для изображения на рис. 6 (б)

$$
T = \Delta_X m_X = 5, 2 \cdot 10 = 52
$$
 **MC**,

что соответствует относительной погрешности 0,6%.

Настроив изображение так, чтобы одна из амплитуд имела наибольший размер, можно сместить её на центральную линию экрана (рис. 6, *в*) и определить значение

$$
A_2 = \Delta_Y m_Y = 3{,}1 \cdot 10 = 31 \text{ mB}.
$$

После чего сместить на центральную линию точку соседней положительной амплитуды (рис. 6, *г*) и вычислить значение

$$
A_4 = 0,65 \cdot 10 = 6,5 \text{ mB}.
$$

Если задачей опыта является определение коэффициента затухания  $\delta$ , то измерения амплитуд можно проводить при неизменной чувствительности канала *Y* и не учитывать масштаб *m<sup>Y</sup>* .

Пользуясь выражением (6) можно определить коэффициент затухания

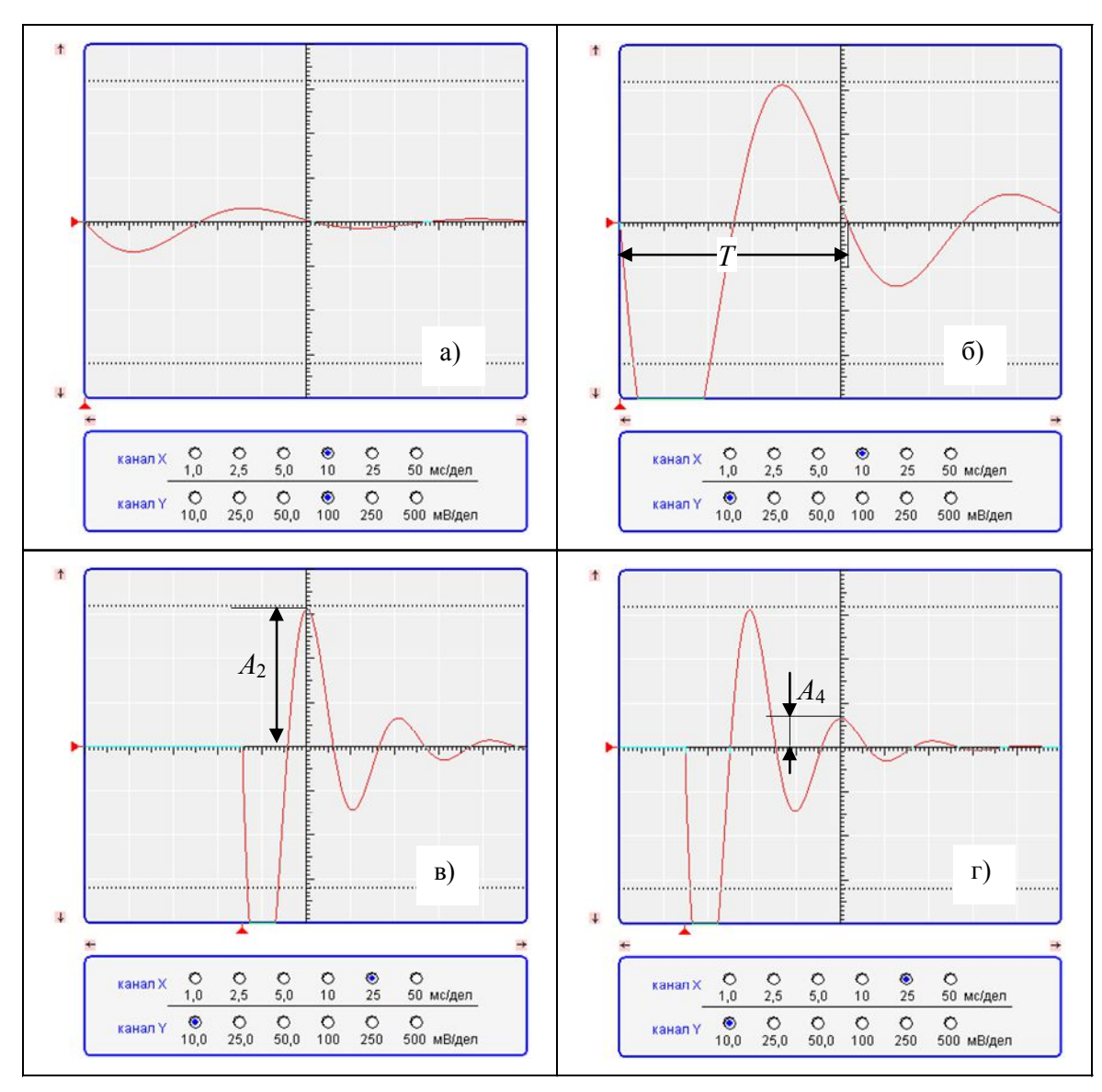

Рис. 6

$$
\delta = \frac{\ln(31, 0/6, 5)}{52 \cdot 10^{-3}} = 30,042 \text{ c}^{-1},
$$

что соответствует относительной погрешности 0,14%.

По найденным значениям периода колебаний *T*, любой из амплитуд *A*<sup>2</sup> или  $A_4$  и коэффициенту затухания  $\delta$  можно определить постоянную  $A$ . Так как амплитуды колебаний соответствуют моментам времени  $t_n = (2n-1)\pi/(2\omega)$ , где  $n = 1, 2, 3...$  – порядковый номер амплитуды, то

$$
A=\frac{\left|A_{n}\right|}{e^{-\delta t_{n}}}.
$$

Угловая частота колебаний равна  $\omega = 2\pi/T = 120,83$  рад/с

Для второй и четвёртой измеренной амплитуды расчётные значения *A* равны

$$
A = \frac{A_2}{e^{-\delta t_2}} = 100,046 \text{ mB}; A = \frac{A_4}{e^{-\delta t_4}} = 100,045 \text{ mB},
$$

что соответствует относительной погрешности 0,1%.

*Таким образом, с помощью осциллографа можно определить параметры сигналов с достаточной для инженерной практики точностью.*